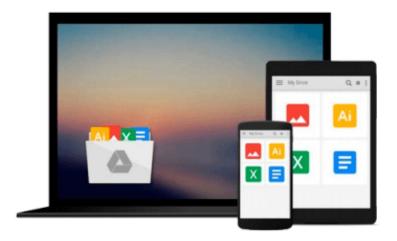

# **Linux for Beginners - A Comprehensive Guide**

Antun Peicevic

Download now

Click here if your download doesn"t start automatically

# **Linux for Beginners - A Comprehensive Guide**

Antun Peicevic

# Linux for Beginners - A Comprehensive Guide Antun Peicevic

This book was written to help people that are just beginning to use Linux. It covers the content of the LPI and Comptia Linux+ courses, but it can also be used to simply learn Linux.

This book explains how to download, install, and manage a Linux distribution from the GUI and the Linux shell. You will learn what the shell is and how to administer your Linux installation using only commands. We will cover hard disk management, network configuration, ownership and permissions, and much more.

# Here is a list of chapters:

- Chapter 1 Linux overview what is Linux, differences between Linux and Unix or Windows, file structure explained.
- Chapter 2 Installation change the boot order in BIOS, install Ubuntu and CentOS.
- **Chapter 3 Shell** what is the shell, bash shell explained, essential Linux commands, environment variables.
- Chapter 4 Editing text types of text editors, nano, gedit, KWrite explained.
- Chapter 5 Managing processes what is a process, list processes with top and ps, kill processes.
- Chapter 6 Install applications package managers overview, RPM, yum, APT package managers, aptget and apt-cache command usage.
- Chapter 7 Manage users create, modify, and delete users.
- Chapter 8 Manage groups create, modify, and delete groups.
- Chapter 9 Permissions manage file ownership, permissions in Linux, change file attributes.
- Chapter 10 Manage hardware IRQs, DMA, kernel modules, how to identify your CPU.
- Chapter 11 Boot Linux GRUB v1 and v2 explained, runlevels explained.
- Chapter 12 Network protocols explanation of basic TCP/IP procotols such as IPv4, DHCP, and DNS.
- Chapter 13 Basic networking ifconfig command usage, configure a static IP address, /etc/hosts file, configure hostname.
- Chapter 14 Network tools explanation of network tools such as ping, traceroute, dig, tcpdump, and whois.
- Chapter 15 Overview of file systems description of basic file systems such as ext2, ext3, ReiserFS.
- Chapter 16 Disk partitioning how to partition a disk, MBR and GPT partitions explained.
- Chapter 17 Configure hard disks fdisk and parted utilities, mount a file system, mount a USB device.
- Chapter 18 Configure disk quotas quotas explained, how to set quotas.
- Chapter 19 Logging syslog and rsyslog protocols explained, rotate logs, /var/log/message file.
- Chapter 20 Schedule jobs schedule jobs with cron, anacron, and at.
- Chapter 21 Date and time set date and time, configure NTP client and NTP server.
- Chapter 22 Email what is a mail server, read and send mail.
- Chapter 23 Shell scripting shell scripting explained, write and execute scripts.
- Chapter 24 Miscellaneous all topics not covered previously.

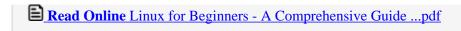

Download and Read Free Online Linux for Beginners - A Comprehensive Guide Antun Peicevic

#### Download and Read Free Online Linux for Beginners - A Comprehensive Guide Antun Peicevic

## From reader reviews:

#### **Arthur Dickison:**

Have you spare time for any day? What do you do when you have much more or little spare time? Yep, you can choose the suitable activity regarding spend your time. Any person spent their particular spare time to take a move, shopping, or went to the Mall. How about open or read a book entitled Linux for Beginners - A Comprehensive Guide? Maybe it is to get best activity for you. You understand beside you can spend your time using your favorite's book, you can cleverer than before. Do you agree with it has the opinion or you have other opinion?

### **Brett Baker:**

The book untitled Linux for Beginners - A Comprehensive Guide contain a lot of information on the item. The writer explains the woman idea with easy way. The language is very simple to implement all the people, so do definitely not worry, you can easy to read it. The book was published by famous author. The author will take you in the new time of literary works. You can easily read this book because you can keep reading your smart phone, or device, so you can read the book with anywhere and anytime. If you want to buy the e-book, you can start their official web-site as well as order it. Have a nice learn.

### **Martin Duval:**

Don't be worry when you are afraid that this book may filled the space in your house, you could have it in e-book technique, more simple and reachable. This specific Linux for Beginners - A Comprehensive Guide can give you a lot of good friends because by you checking out this one book you have point that they don't and make you actually more like an interesting person. This kind of book can be one of one step for you to get success. This guide offer you information that maybe your friend doesn't know, by knowing more than different make you to be great people. So , why hesitate? We should have Linux for Beginners - A Comprehensive Guide.

# **Gregory Kile:**

A lot of guide has printed but it differs from the others. You can get it by web on social media. You can choose the very best book for you, science, witty, novel, or whatever simply by searching from it. It is identified as of book Linux for Beginners - A Comprehensive Guide. You can contribute your knowledge by it. Without making the printed book, it could possibly add your knowledge and make anyone happier to read. It is most critical that, you must aware about e-book. It can bring you from one location to other place.

Download and Read Online Linux for Beginners - A Comprehensive Guide Antun Peicevic #MEU86TAWQRX

# Read Linux for Beginners - A Comprehensive Guide by Antun Peicevic for online ebook

Linux for Beginners - A Comprehensive Guide by Antun Peicevic Free PDF d0wnl0ad, audio books, books to read, good books to read, cheap books, good books, online books, books online, book reviews epub, read books online, books to read online, online library, greatbooks to read, PDF best books to read, top books to read Linux for Beginners - A Comprehensive Guide by Antun Peicevic books to read online.

# Online Linux for Beginners - A Comprehensive Guide by Antun Peicevic ebook PDF download

Linux for Beginners - A Comprehensive Guide by Antun Peicevic Doc

Linux for Beginners - A Comprehensive Guide by Antun Peicevic Mobipocket

Linux for Beginners - A Comprehensive Guide by Antun Peicevic EPub

Linux for Beginners - A Comprehensive Guide by Antun Peicevic Ebook online

Linux for Beginners - A Comprehensive Guide by Antun Peicevic Ebook PDF